## **Regeln für Artikel-Lieferanten**

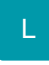

Für die Darstellung der Datensätze im Bereich "Artikel-Lieferanten" können Sie an dieser Stelle Regeln erstellen (Schaltfläche: PARAMETER - ARTIKEL - Regeln für Artikel-Lieferanten).

Eine Beschreibung zum Aufbau eines Regeldatensatzes finden Sie im Kapitel: [Regeln](https://hilfe.microtech.de/go/hlpGlRegeln) .